**باسمه تعالي**

# **دوره مقدماتي «آشنايي با انواع اينفوگرافيك، كاربردها و تكنيك هاي طراحي آن »**

#### **-1 مقدمه**

مغز ما انسان ها علاقه بسيار زيادي به ذخيره و تحليل داده ها واطلاعات به صورت بصري دارد. حتي ارتبـاط ميـان اشـيا و اطلاعـات را بيشتربه شكل تصويري ذخيره مي كند تا به روش هاي ديگر. در واقع يادگيري و درك صورت فيزيكي و بصري داده هـا و اطلاعـات براي مغز ما به مراتب سريع تر و آسان تر از درك و فهم شكل نوشتاري آنها است.

در اين راستا اينفوگرافيك ها يا گرافيك هـاي اطـلاع رسـان، بـه عنـوان ابـزاري جهـت بصـري سـازي و نمـايش تصـويري داده هـا و اطلاعات سهم و نقش بسيار برجسته اي را خواهند داشت. استفاده از اينفوگرافيك ها باعث مي شود مخاطب حجم قابل ملاحظـهاي از داده ها واطلاعات را به سادگي و در حداقل زمان ممكن دريافت نمايد. با توجه به محدوديت هاي زمـاني و وجـود حجـم عظيمـي از داده ها واطلاعات وتوليد و گسترش روزافزون آن در دنياي امروز، اهميت استفاده از اينفوگرافيك ها بيش از پيش نمايان مي شود. برخي از مهمترين كاربردهاي اينفوگرافيك ها، شامل:

-1 گزارشات (عملكرد، مديريتي، آماري و . . .) -2 يادگيري و آموزش -3 ابزار رهگيري -4 روزمه يا سوابق افراد -5 كاربرگ ها -6 تبليغات و معرفي محصول -7 معرفي و ارائه -8 فرهنگ وهنر

> مزاياي استفاده از اينفوگرافيك ها، عبارتند از: -1 يك ارائه متفاوت -2 انتقال مفاهيم در كوتاه ترين زمان -3 يك شيوه تاثيرگذار -4 انتقال مفاهيم پيچيده در قالبي ساده

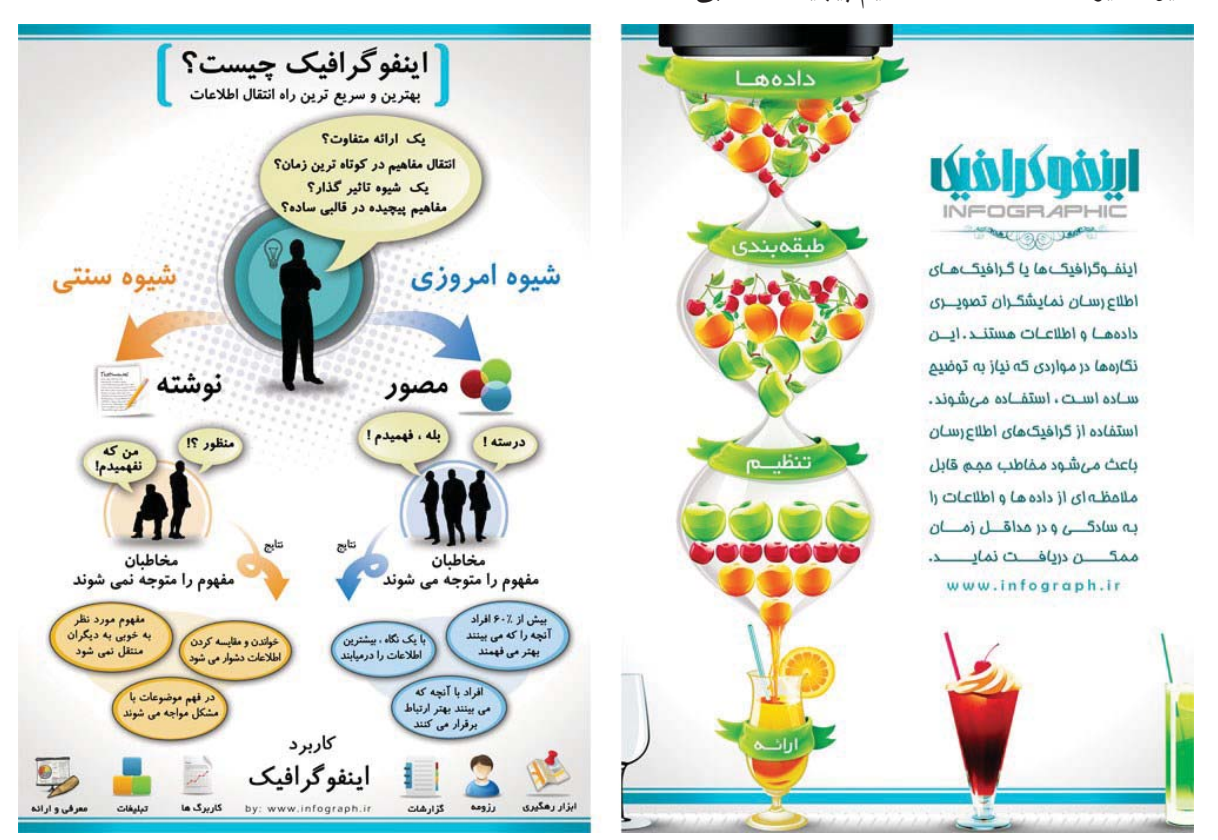

صفحه 1 از 3

#### **-2 اهداف برگزاري كارگاه**

- x ايجاد توانايي در مخاطبان به منظور شناسايي كاربردها و استفاده از اينفوگرافيك در راستاي وظايف محوله
	- x تسهيل در امرتصميم سازي براي مديران ارشد و بالادستي با استفاده از اينفوگرافيك ها
- x آشنايي مقدماتي با تكنيك هاي ارائه گزارشات عملكرد، مالي، مديريتي، آماري و . . . با بهره گيري از اينفوگرافيك ها و شيوه هاي نوين ديداري سازي داده ها و اطلاعات در بسترهاي مختلف

# **-3 سرفصل موضوعات كارگاه**

**-1 بخش اول (مقدمه و تعاريف) - (2 ساعت)** \* اينفوگرافيك چيست؟ \* مزاياي استفاده از اينفوگرافيك \* كاربردهاي اينفوگرافيك \* ارائه نمونه هايي از اينفوگرافيك هاي طراحي شده ايران و جهان \* ساختار اينفوگرافيك \* معرفي قسمت هاي اصلي يك اينفوگرافيك \* نقش خلاقيت در اينفوگرافيك و پرورش خوب ديدن \* انواع اينفوگرافيك \* ارائه مراجع و وب سايت هاي مفيد

### **-2 بخش دوم (تكنيك هاي طراحي) - (3 ساعت)**

\* آشنايي با 8 تكنيك اصلي طراحي اينفوگرافيك (اين بخش، با درنظر گرفتن زمان كارگاه، به صورت تعامل با مخاطبان ارائه خواهد شد.)

- Typography
	- Timeline  $\blacksquare$ 
		- Charts  $\blacksquare$
- Process , Road map
- Big Picture, Conceptual Picture
- Maps (Location, Metro, Geography, Genetics) .
	- Cartoons(Symbol, Icons, Pictogram)
		- (Complex) Hybrid

# **-3 بخش سوم (آشنايي با ترفندهاي برنامه اكسل، پاورپوينت و . . .) – (3 ساعت)**

\* آشنايي با ترفندهاي برنامه اكسل در طراحي نمودارهاي كاربردي و خاص

- \* آشنايي با امكانات و ابزار برنامه پاورپوينت جهت طراحي و ارائه گزارشات عملكرد و سازماني
	- \* آشنايي با انواع نمودارها و كاربردهاي آن در ارائه آمار و اطلاعات موضوعي
		- \* چگونه براي اسلايدهايمان دياگرامهاي عالي داشته باشيم؟